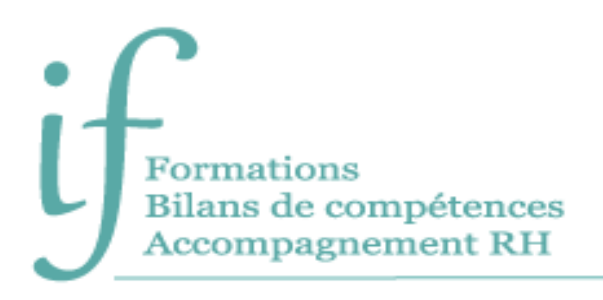

# Outlook débutant Programme de formation

# Intitulé : Outlook Initiation - Découvrir les fonctionnalités de base

**Public** : Tout utilisateur de messagerie.

**Prérequis** : Connaissances de base de Windows. Notions de Word ou Excel.

**Objectifs** :

- Envoyer et recevoir des messages et des documents par courriels.
- Être opérationnel professionnellement dès la fin de la formation.

#### Contenu

**Avant la formation**

- Évaluation du niveau de départ.
- Identification des objectifs de la formation.
- Élaboration d'un programme de formation personnalisé.

#### **Pendant la formation**

DECOUVERTE DE L'ENVIRONNEMENT

- Volet de navigation.
- Volet de lecture.
- Liste des dossiers.

#### ENVOI D'UN MESSAGE

- Créer et envoyer un message.
- Insérer une signature.
- Format des messages.
- Insérer un fichier.
- Insérer une image.
- Insérer un lien hypertexte.
- Importance et nature d'un message.
- Marquer un message pour le suivi.

## RECEPTION D'UN MESSAGE

- Répondre à un message, répondre à tous.
- Transférer un message.

#### GESTION DES MESSAGES

- Trier les messages.
- Imprimer un message.
- Filtrer les messages.
- Rechercher un message.
- Supprimer un message.
- Attribuer une couleur.
- Assistant de Gestion des messages.
- Créer un dossier de recherche.

#### CONTACTS

- Créer un contact.
- Imprimer les contacts.
- Lier un élément à un contact.
- Mailer les informations d'un contact.
- Gérer une liste de distribution.

## **TÂCHES**

- Créer des tâches à réaliser.
- Organiser des tâches à l'aide de catégories.
- Assigner une tâche à une personne.

# LE CALENDRIER

- Créer des rendez-vous, rendez-vous répétitifs et évènements.
- Les niveaux de détails d'affichage des rendez-vous.
- Naviguer d'un rendez-vous à un autre.
- Intégrer des tâches dans le calendrier.
- Partager son calendrier.
- Accéder à d'autres calendriers et superposer leur affichage.
- Planifier une réunion en invitant des participants.
- Consulter les disponibilités des participants invités à une réunion.
- Répondre à une demande de réunion.

#### Moyens pédagogiques

- Formation individuelle ou collective (face à face ou en visioconférence via Teams).
- Notre intervenant : Olivier, formateur de bureautique depuis quinze ans.
- Il alterne tout au long des sessions les exposés théoriques et les démonstrations.
- L'apprentissage s'effectue via des exercices et sur les documents professionnels du participant.

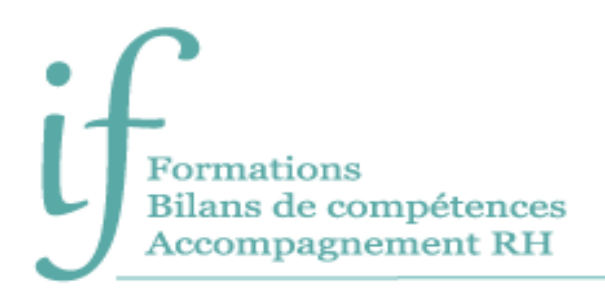

# **Durée**

12 heures

## Suivi et évaluation

- Exercices au fur et à mesure de la formation, validés par l'intervenant.
- Évaluation qualitative de fin de formation, analysée ensuite par l'équipe pédagogique.
- Attestation de formation remise au stagiaire.

# Contact

Isabelle Jariod Responsable formation

06 86 83 69 64 - isabelle.jariod@if-formation.fr

SARL au capital de 200 euros - Siret Nº 905 348 280 00025 - Code NAF : 8559A Déclaration d'activité enregistrée sous le n° 75640515564 auprès de la préfète de région Nouvelle-Aquitaine